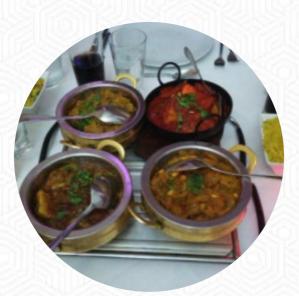

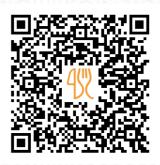

#### Spice One Menu

https://menulist.menu 1 South Avenue, South Tyneside, United Kingdom +441914550600 - http://www.spice1.co.uk/

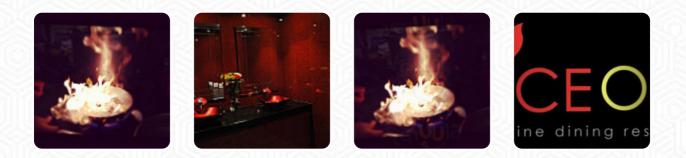

Here you can find the <u>menu</u> of Spice One in South Tyneside. At the moment, there are 16 menus and drinks on the card. You can inquire about seasonal or weekly deals via phone. What گوهر اصفهانی likes about Spice One: I and the family come here regularly. the service, eating and the personal are always absolute top drawer. I wouldn't go to the other Indian restaurant in shields because they aren't better than this place. <u>read more</u>. The restaurant is accessible and can therefore also be used with a wheelchair or physical limitations, Depending on the weather, you can also sit outside and eat and drink. If you want to spoil your palate with a bit of culinary flair, this is the place to be: The successful *Asian fusion cuisine* of the Spice One from South Tyneside - a delicious mix of traditional and the unexpected, You can take a break at the bar with a **cool beer** or other alcoholic and non-alcoholic drinks. Customers also know to appreciate the utilization of original Indian spices , there are also fine <u>vegetarian</u> recipes on the menu.

# Spice One Menu

Side dishes

NAN

**Carni di Manzo - vom Rind** MIXED GRILL

Speisen vom Huhn CHICKEN BALTI

**Picked for You** 

PILAU RICE

## Drinks

DRINKS

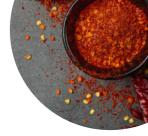

### These types of dishes are being served

BREAD LAMB

### Ingredients Used

CHICKEN SCALLOPS CHILI PRAWNS

### Indian

NAAN CHICKEN CURRY CHICKEN CURRY CHICKEN SAAG SAAG

# **Spice One Menu**

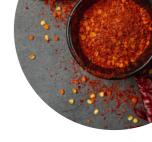

**Spice One** 

1 South Avenue, South Tyneside, United Kingdom **Opening Hours:** Monday 18:00 -23:30 Tuesday 18:00 -23:30 Wednesday 18:00 -23:30 Thursday 18:00 -23:30 Friday 18:00 -23:30 Saturday 18:00 -23:30

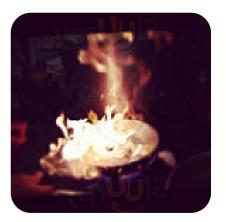

Made with menulist.menu